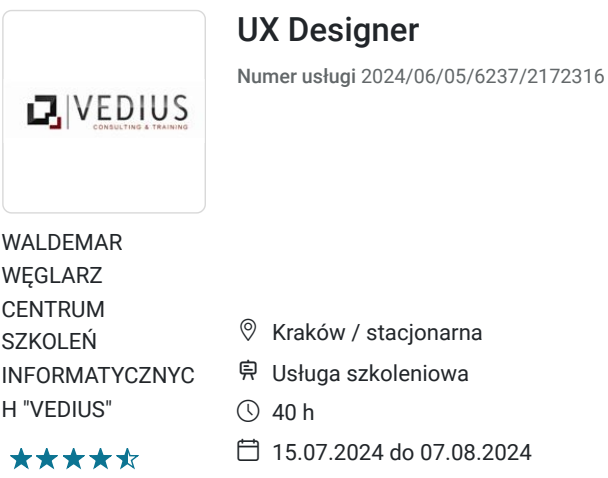

# Informacje podstawowe

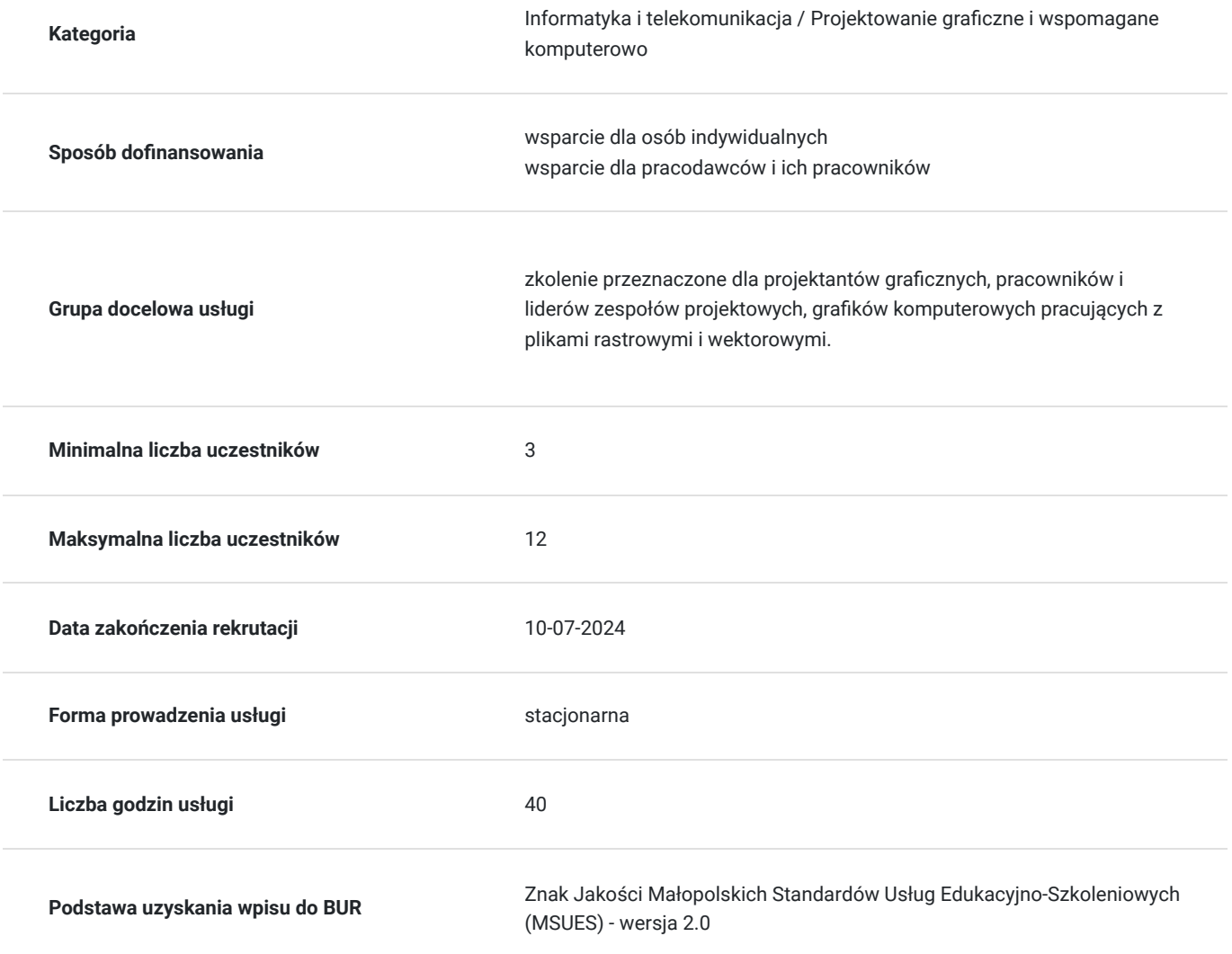

2 400,00 PLN brutto 2 400,00 PLN netto 60,00 PLN brutto/h 60,00 PLN netto/h

## Cel

**Cel edukacyjny**

#### Wiedza

- poznaje proces tworzenia projektu graficznego
- poznaje zasady projektowania graficznego
- poznaje programy do projektowania graficznego Umiejętności
- tworzy koncepcję projektu graficznego
- zarządza projektem, pracuje w zespole
- projektuje rastrowo i wektorowo

Kompetencje społeczne:

- nabywa umiejętność pracy w zespole grafików/projektantów graficznych
- potrafi pracować z projektem oraz indywidualnie w tym również zdalnie
- nabywa umiejętności komunikacyjne i interpersonalne

### **Efekty uczenia się oraz kryteria weryfikacji ich osiągnięcia i Metody walidacji**

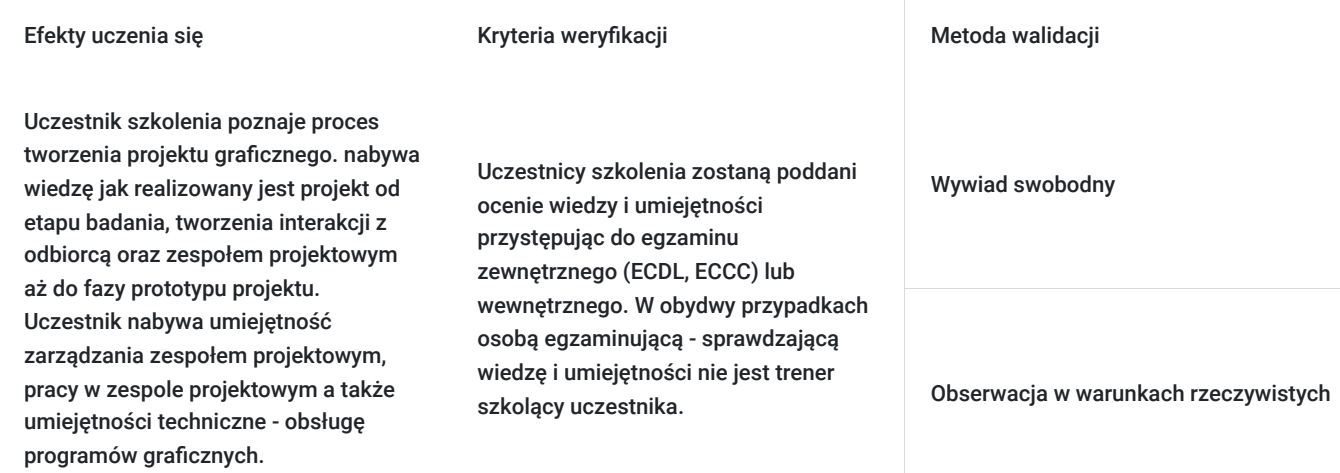

## Kwalifikacje

### **Kompetencje**

Usługa prowadzi do nabycia kompetencji.

#### **Warunki uznania kompetencji**

Pytanie 1. Czy dokument potwierdzający uzyskanie kompetencji zawiera opis efektów uczenia się?

Tak

Pytanie 2. Czy dokument potwierdza, że walidacja została przeprowadzona w oparciu o zdefiniowane w efektach uczenia się kryteria ich weryfikacji?

Tak

Pytanie 3. Czy dokument potwierdza zastosowanie rozwiązań zapewniających rozdzielenie procesów kształcenia i szkolenia od walidacji?

Tak

## Program

#### Tematyka szkolenia:

- 1. Technika i warsztat pracy UX Designera
- 2. Poznanie procesu projektowego
- Badania użytkowników:
	- analiza rynku,
	- tworzenie personas,
	- przeprowadzanie wywiadów,
	- testowanie prototypów.
- Projektowanie interakcji:
	- zasady tworzenia interakcji między użytkownikiem a produktem.
- Tworzenie prototypów
	- wstępne wersje produktu,
- Testowanie użytkowników:
	- zbieranie informacji zwrotnych na temat produktu pozwalające ocenić jego użyteczność.
- Projektowanie dostępności
	- dostępność dla osób z niepełnosprawnościami
	- użyteczność projektu
- Współpraca z zespołem:
	- zarządzanie zespołem projektowym
	- współpraca w zespole
	- integrowanie perspektyw
	- tworzenie spójnych i efektywnych rozwiązań.
- Iteracyjne projektowanie:
	- informacje zwrotne w procesie projektowania,
	- dostosowanie i testowanie projektu
	- interakcje i doświadczenia użytkownika.
- 3. Podstawy obsługi programu Adobe Photoshop praca z projektem
- Zapoznanie się z interfejsem programu Adobe Photoshop
- Przestrzenie robocze
	- Ustawienia
	- Zapisywanie
	- Modvfikacia
- Skróty klawiaturowe

#### Narzędzia

- Tworzenie i modyfikacja zaznaczeń
- Co można zrobić z maszerującymi mrówkami?
- Narzędzia zaznaczania
	- Zaznaczanie prostokątne / eliptyczne
	- Różne rodzaje lasso
	- Szybkie zaznaczanie
	- Różdżka
	- Zakres koloru
- Narzędzia malarskie
	- Pędzel
	- Gradient

#### **Warstwy**

- Zasady pracy z warstwami
- Rodzaje warstw
- Pikselowe
- Dopasowania
- Wektorowe
- Tekstowe
- Operacje na warstwach
	- Scalanie
	- Spłaszczanie
	- Kopiowanie
- Obiekty inteligentne
- Przekształcenia warstw
	- Skalowania
	- Swobodna transformacja

#### Maski

- Zasady pracy z maskami
- Modyfikacja
- Poprawianie krawędzi
- Wydzielanie obiektów z tła

#### Narzędzia retuszu

- Pędzel korygujący
- Punktowy pędzel korygujący
- Łatka
- Klonowanie
- Wypełnienie z uwzględnieniem zawartości

#### Filtry

- Galeria filtrów
- Rozmycia
- Wyostrzenia
- Odszumianie
- Filtry kreatywne
- Skraplanie

#### Efekty specjalne

- Dodawanie efektu do warstwy
- Rodzaje efektów
- Style

Tekst

- Rodzaje tekstu
- Dodawanie i modyfikacja warstw tekstowych
- Pojęcia typograficzne
- Czcionka / akapit kluczowe panele
- Efekty tekstowe

#### Podstawowa korekta fotografii

- Rozdzielczość i rozmiary obrazu
- Kadrowanie i prostowanie zdjęć
- Korekcja charakterystyki tonalnej
- Korekta nasycenia barw, kontrastu i jasności zdjęć
- Konwertowanie zdjęć kolorowych do skali szarości

Techniki zaawansowane edycji zdjęć

- Zaawansowane techniki korekcji ekspozycji zdjęcia
- Tonowanie zdjęć czarno-białych
- Łączenie obrazów (fotomontaż)
- Edycja RAW

Wykorzystanie Photoshopa do tworzenia projektów typograficznych

- Projekt ulotki / wizytówki
- Zasady pracy z dużymi projektami banery, plakaty
- Przygotowanie pliku do druku

#### Pliki rastrowe

- Umieszczanie plików rastrowych w programach do grafiki wektorowej
- Co można, a czego nie z pikselami
- Przycinanie i rozmiar bitmap
- Dopasowanie obrazka

#### Eksport i wydruk

- Ustawienia parametrów PDF do druku
- Opcje zapisu do JPG i innych formatów internetowych
- Spad
- 4. Corel Draw praca z projektem (banner, plakat)

#### Teoria wektorów

- Różnice między wektorami a pikselami
- Programy do grafiki wektorowej a grafika rastrowa

#### Interfejs programu

- Rozmieszczenie elementów
- Pasek narzędzi
- Panele, okna dokowane
- Skróty klawiaturowe
- Przestrzenie robocze

#### Dokumenty

- Tworzenie nowego dokumentu
- Rozmiar i rozdzielczość
- Jednostki i skalowanie
- RGB czy CMYK
- Zmiana parametrów już istniejących dokumentów

#### Linie pomocnicze, prowadnice

- Jak dodawać i modyfikować
- Użycie praktyczne
- Siatki dokumentu
- Przyciąganie do…

#### Narzędzia rysunku

- Kształty podstawowe (kwadraty, elipsy, gwiazdy, wielokąty, spirale)
- Kształty złożone (kratki, transparenty, cliparty)
- Rysunek odręczny

o Krzywe Beziera

#### o Rysunek odręczny

Modyfikacja krzywych

- Narzędzie kształt / Narzędzie biała strzałka
- Kadrowanie, przycinanie
- Przekształcanie
- Nóż / gumka
- Falowanie, wklęśnięcie, wirowanie itp.
- Skalowanie, transformowanie
- Obracanie
- Odbijanie

#### Przekształcanie pikseli w krzywe

- Trasowanie / Zamień w krzywe
- Dobieranie parametrów
- Optymalizacja przekształceń

#### Praca z obiektami

- Zaznaczanie
- Praca z wieloma obiektami
- Kolejność
- Wyrównanie
- Rozmieszczenie
- Szybki kadr
- Grupowanie i praca z grupami
- Funkcje przekształcanie obiektów
- o Spawanie, łączenie

o Odejmowanie, przycinanie

o Części wspólne

Menager obiektów / Warstwy

#### Powielanie

- Podstawowe techniki kopiowania
- Duplikowanie
- Klonowanie
- Symbole i biblioteki symboli

#### Kolor

- Rodzaje wypełnień kolorystycznych, poszerzenie informacji
- o Kolor jednolity
- o Gradient
- o Deseń, tekstura
- o Wzór
- Obrys, kontur
- o Rodzaje o Modyfikacja o Gradienty obrysu

Tekst

- Rodzaje tekstu
- o Akapitowy
- o Ozdobny
- Wstawianie i modyfikacja
- Kolor w tekście
- Formatowanie czcionki i akapitu
- Tekst na ścieżce
- Efekty tekstowe
- Style znakowe i akapitowe

#### Efekty specjalne

- Stosowanie efektów do obiektów
- Metamorfozy
- Głębie i efekty 3d, perspektywy
- Soczewki
- Cienie
- Przezroczystość

#### Pliki rastrowe

- Umieszczanie plików rastrowych w programach do grafiki wektorowej
- Co można, a czego nie z pikselami
- Przycinanie i rozmiar bitmap
- Dopasowanie obrazka

#### Projekty praktyczne

- Tworzenie projektu drukarskiego (wizytówki, ulotki)
- Tworzenie profesjonalnego logotypu
- Praktyczna typografia

#### Eksport i wydruk

- Ustawienia parametrów PDF do druku
- Opcje zapisu do JPG i innych formatów internetowych
- Spad

Komunikacja z Klientem w procesie projektowania - analiza poprawności komunikacji

Analiza informacji zwrotnych

Ocena pracy zespołu projektowego

Podsumowanie szkolenia

## Harmonogram

#### Liczba przedmiotów/zajęć: 8

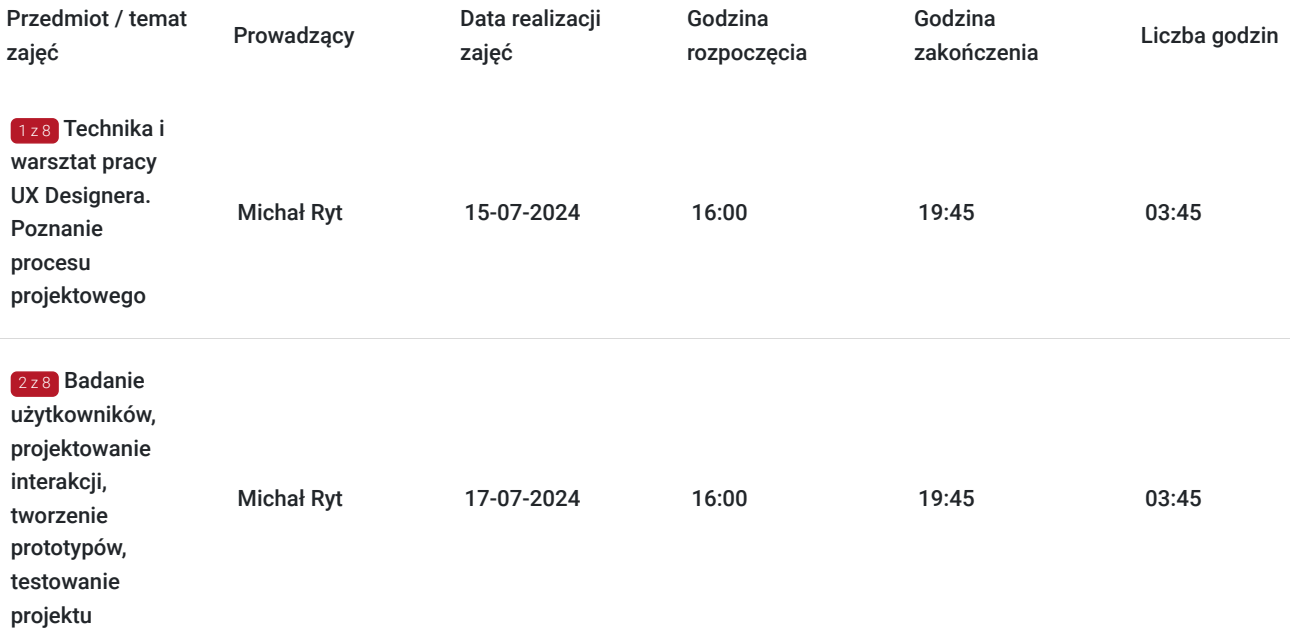

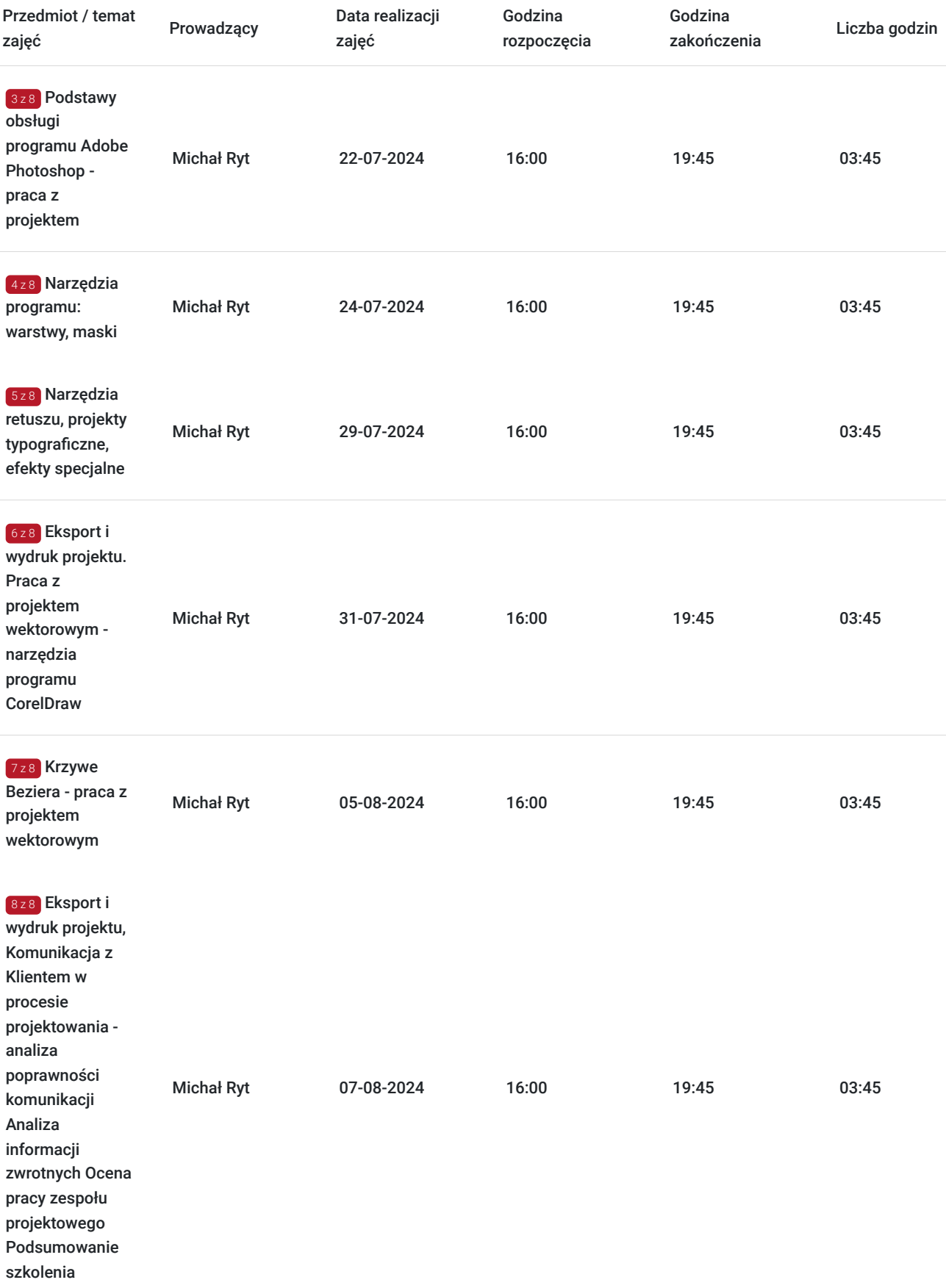

## Cennik

**Cennik**

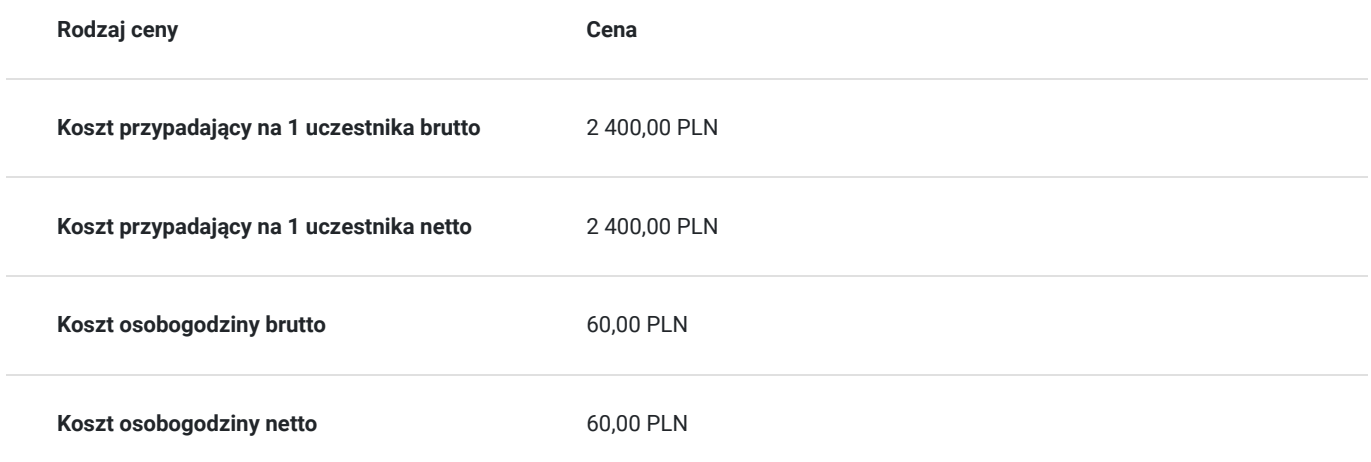

## Prowadzący

Liczba prowadzących: 1

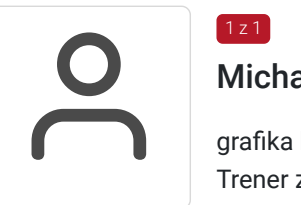

### Michał Ryt

grafika komputerowa, fotografia Trener z 12-letnim doświadczeniem praktycznym w obszarze grafiki komputerowej, fotografii i dtp. wyższe Zrealizowane ponad 10 000 godzin szkoleniowych z grafiki komputerowej zarówno w Polsce jak i

innych krajach w Europie.

## Informacje dodatkowe

### **Informacje o materiałach dla uczestników usługi**

materiały w formie elektronicznej

### **Warunki uczestnictwa**

Umiejętność obsługi komputera

Podstawowa wiedza teoretyczna z zakresu grafiki komputerowej.

### **Informacje dodatkowe**

Możliwe finansowanie szkolenia z projektów Unii Europejskiej i środków publicznych

Szkolenie również dla uczestników projektu Małopolski pociąg do kariery, Krajowego Funduszu szkoleniowego, MBON

# Adres

ul. Jana Kochanowskiego 28/1 31-127 Kraków

woj. małopolskie

Oddział szkoleniowy firmy VEDIUS w Krakowie

### **Udogodnienia w miejscu realizacji usługi**

- Wi-fi
- Laboratorium komputerowe

## Kontakt

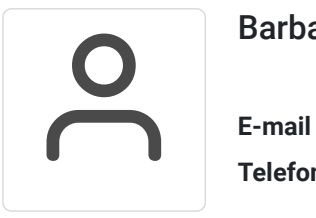

### Barbara Węgiel

**E-mail** biuro@vedius.pl **Telefon** (+48) 126 330 164